TRENT UNIVERSITY

## MATH 1101Y Test 2 11 February, 2011 Time: 50 minutes

Name: Steffi Graph STUDENT NUMBER: 01234567 I don't think we have a student with thsi name and number…

? 1 2 3 4 Total Eh? There are only three questions! Question Mark 16 12 12 40

## Instructions

- *• Show all your work.* Legibly, please!
- *• If you have a question, ask it!*
- *•* Use the back sides of the test sheets for rough work or extra space.
- *•* You may use a calculator and an aid sheet.

1. Compute any *four* (4) of the integrals in parts **a-f**.  $[16 = 4 \times 4 \text{ each}]$ 

**a.** 
$$
\int \frac{1}{\sqrt{x^2 + 1}} dx
$$
 **b.**  $\int_0^{\pi/4} \sec(x) \tan(x) dx$  **c.**  $\int_0^{\infty} e^{-x} dx$   
**d.**  $\int \frac{1}{x^2 + 3x + 2} dx$  **e.**  $\int \frac{\cos(x)}{\sin(x)} dx$  **f.**  $\int_1^e \ln(x) dx$ 

SOLUTIONS. **a.** We'll use the trig substitution  $x = \tan(\theta)$ , so  $dx = \sec^2(\theta) d\theta$  and  $\sqrt{x^2+1} = \sqrt{\tan^2(\theta)+1} = \sqrt{\sec^2(\theta)} = \sec(\theta).$ 

$$
\int \frac{1}{\sqrt{x^2 + 1}} dx = \int \frac{1}{\sec(\theta)} \sec^2(\theta) d\theta = \int \sec(\theta) d\theta = \ln(\tan(\theta) + \sec(\theta)) + C
$$

$$
= \ln\left(x + \sqrt{x^2 + 1}\right) + C \qquad \Box
$$

**b.** We'll use the substitution  $u = \sec(x)$ , so  $du = \sec(x) \tan(x) dx$  and  $\frac{x}{u} = \frac{0}{1} \frac{\pi/4}{\sqrt{2}}$ . (Note that  $\sec(\pi/4) = 1/\cos(\pi/4) = 1/(1/\sqrt{2}) = \sqrt{2}$ .

$$
\int_0^{\pi/4} \sec(x) \tan(x) dx = \int_1^{\sqrt{2}} 1 du = u|_1^{\sqrt{2}} = \sqrt{2} - 1 \qquad \Box
$$

**c.** We'll use the substitution  $w = -x$ , so  $dw = (-1)dx$  and  $dx = (-1)dw$ , and  $\begin{array}{cc} x & 0 & t \\ w & 0 & -t \end{array}$ . Note that this is an improper integral, so we'll have to take a limit first.

$$
\int_0^\infty e^{-x} dx = \lim_{t \to \infty} \int_0^t e^{-x} dx = \lim_{t \to \infty} \int_0^{-t} e^w (-1) dw = \lim_{t \to \infty} (-1) e^w \Big|_0^{-t}
$$

$$
= \lim_{t \to \infty} [(-1) e^{-t} - (-1) e^0] = \lim_{t \to \infty} [-e^{-t} + 1] = \lim_{t \to \infty} \left[ 1 - \frac{1}{e^t} \right] = 1 - 0 = 1
$$

Note that  $\frac{1}{e^t} \to 0$  as  $t \to \infty$  since  $e^t \to \infty$  as  $t \to \infty$ .  $\square$ 

d. This is a job for partial fractions. Note first that  $x^2 + 3x + 2 = (x + 1)(x + 2)$ . (This can be done by eyeballing, experimenting a bit, or using the quadratic formula to find the roots of  $x^2 + 3x + 2$ . Calculators that can do some symbolic computation should be able to factor the quadratic too.) We must therefore have a partial fraction decomposition of the form

$$
\frac{1}{x^2 + 3x + 2} = \frac{1}{(x+1)(x+2)} = \frac{A}{x+1} + \frac{B}{x+2}
$$

for some constants *A* and *B*. It follows that

$$
\frac{1}{(x+1)(x+2)} = \frac{A}{x+1} + \frac{B}{x+2} = \frac{A(x+2) + B(x+1)}{(x+1)(x+2)} = \frac{(A+B)x + (2A+B)}{(x+1)(x+2)},
$$

so  $A + B = 0$  and  $2A + B = 1$ . Then  $A = (2A + B) - (A + B) = 1 - 0 = 1$  and  $B = 0 - A = -1.$ 

We can now integrate at last; we'll use the substitutions  $u = x + 1$  and  $w = x + 2$ , so  $du = dx$  and  $dw = dx$ .

$$
\int \frac{1}{x^2 + 3x + 2} dx = \int \left(\frac{1}{x+1} + \frac{-1}{x+2}\right) dx = \int \frac{1}{x+1} dx - \int \frac{1}{x+2} dx
$$

$$
= \int \frac{1}{u} du - \int \frac{1}{w} dw = \ln(u) - \ln(w) + C
$$

$$
= \ln(x+1) - \ln(x+2) + C \qquad \Box
$$

e. We'll use the substitution  $u = \sin(x)$ , so  $du = \cos(x) dx$ .

$$
\int \frac{\cos(x)}{\sin(x)} dx = \int \frac{1}{u} du = \ln(u) + C = \ln(\sin(x)) + C \qquad \Box
$$

**f.** We'll use integration by parts, with  $u = \ln(x)$  and  $v' = 1$ , so  $u' = \frac{1}{x}$ *x* and  $v = x$ .

$$
\int_{1}^{e} \ln(x) dx = \int_{1}^{e} uv' dx = uv|_{1}^{e} - \int_{1}^{e} u'v dx = x \ln(x)|_{1}^{e} - \int_{1}^{e} \frac{1}{x} x dx
$$
  
=  $(e \ln(e) - 1 \ln(1)) - \int_{1}^{e} 1 dx = (e \cdot 1 - 1 \cdot 0) - x|_{1}^{e} = e - (e - 1) = 1$ 

*2*

- **2.** Do any *two* (2) of parts **a-e**.  $/12 = 2 \times 6$  *each* 
	- **a.** Compute  $\int_1^2$ 1  $x^3 - x^2 - x + 1$ *x* + 1 *dx*
	- **b.** Find the area between  $y = cos(x)$  and  $y = sin(x)$  for  $0 \le x \le$  $\pi$ 2 .
	- c. Which of  $\int^{41}$ π  $\arctan(\sqrt{x}) dx$  and  $\int^{41}$  $\pi$  $arctan(x^2) dx$  is larger? Explain why.

**d.** Use the Right-hand Rule to compute  $\int_1^2$ 1 *x dx*.

e. Find the area of the region bounded by  $y = 0$  and  $y = \ln(x)$  for  $0 < x \le 1$ .

SOLUTIONS. **a.** This is a rational function whose numerator has degree greater than its denominator. Observe that

$$
\frac{x^3 - x^2 - x + 1}{x + 1} = \frac{(x^3 - x) + (-x^2 + 1)}{x + 1} = \frac{x(x^2 - 1) - 1(x^2 - 1)}{x + 1}
$$

$$
= \frac{(x - 1)(x^2 - 1)}{x + 1} = \frac{(x - 1)(x - 1)(x + 1)}{x + 1} = (x - 1)^2,
$$

which we could also get by dividing  $x + 1$  into  $x^3 - x^2 - x + 1$  if we didn't spot the cheap bit of algebra above.

We can now integrate; we'll use the substitution  $w = x - 1$ , so  $dw = dx$ , and we'll change limits accordingly:  $\frac{x}{w} = \frac{1}{0} + \frac{2}{1}$ . Thus:

$$
\int_{1}^{2} \frac{x^3 - x^2 - x + 1}{x + 1} dx = \int_{1}^{2} (x - 1)^2 dx = \int_{0}^{1} w^2 dw = \left. \frac{w^3}{3} \right|_{0}^{1} = \frac{1}{3} - \frac{0}{3} = \frac{1}{3}
$$

**b.** Recall what the graphs of  $cos(x)$  and  $sin(x)$  look like:

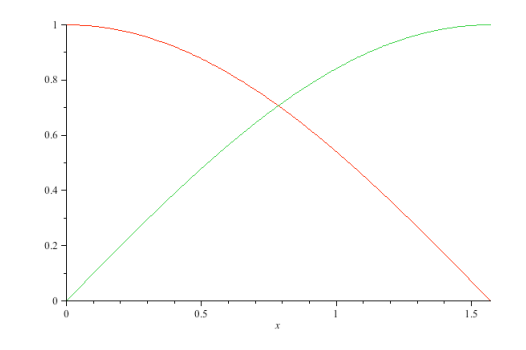

plot( $[cos(x), sin(x)], x=0...(1/2)*Pi);$ 

 $cos(0) = 1$  and  $sin(0) = 0$ , but  $cos(\frac{\pi}{2}) = 0$  and  $sin(\frac{\pi}{2}) = 1$ ; the graphs of the two functions cross each other at  $x = \frac{\pi}{4}$ , where both are equal to  $1/\sqrt{2}$ . The area between the curves is therefore:

Area = 
$$
\int_0^{\pi/4} (\cos(x) - \sin(x)) dx + \int_{\pi/4}^{\pi/2} (\sin(x) - \cos(x)) dx
$$
  
\n=  $(\sin(x) - (-\cos(x)))|_0^{\pi/4} + (-\cos(x) - \sin(x))|_{\pi/4}^{\pi/2}$   
\n=  $(\sin(\frac{\pi}{4}) + \cos(\frac{\pi}{4})) - (\sin(0) + \cos(0))$   
\n+  $(-\cos(\frac{\pi}{2}) - \sin(\frac{\pi}{2})) - (-\cos(\frac{\pi}{4}) - \sin(\frac{\pi}{4}))$   
\n=  $(\frac{1}{\sqrt{2}} + \frac{1}{\sqrt{2}}) - (0 + 1) + (-0 - 1) - (-\frac{1}{\sqrt{2}} - \frac{1}{\sqrt{2}})$   
\n=  $\frac{4}{\sqrt{2}} - 2 = 2\sqrt{2} - 2 = 2(\sqrt{2} - 1)$ 

c. Note that the two definite integrals are the same except for the function of *x* being composed with arctan. As arctan(*t*) is an increasing function – its derivative,  $\frac{1}{1+1}$  $\frac{1}{1+t^2}$ , is positive for all  $t$  – and  $\sqrt{x}$   $\lt x^2$  for all  $x > 1$ , we must have arctan  $(\sqrt{x})$   $\lt$  arctan  $(x^2)$  for all *x* in [ $\pi$ , 41]. It follows that  $\int_{0}^{41}$ π  $\arctan(\sqrt{x}) dx < \int^{41}$ π arctan  $(x^2) dx$ .  $\Box$ 

**d.** We throw the Right-hand Rule formula,  $\int^{b}$  $\int_a^b f(x) dx = \lim_{n \to \infty}$  $\sum_{ }^{n}$ *i*=1 *b* − *a*  $\frac{a}{n} \cdot f$ +  $a + i \frac{b - a}{a}$ *n*  $\setminus$ , at the given definite integral and compute away. Note that  $f(x) = x$  in this case.

$$
\int_{1}^{2} x \, dx = \lim_{n \to \infty} \sum_{i=1}^{n} \frac{2 - 1}{n} \cdot \left(1 + i \frac{2 - 1}{n}\right) = \lim_{n \to \infty} \sum_{i=1}^{n} \frac{1}{n} \cdot \left(1 + \frac{i}{n}\right) = \lim_{n \to \infty} \frac{1}{n} \sum_{i=1}^{n} \left(1 + \frac{i}{n}\right)
$$

$$
= \lim_{n \to \infty} \frac{1}{n} \left(\left[\sum_{i=1}^{n} 1\right] + \left[\sum_{i=1}^{n} \frac{i}{n}\right]\right) = \lim_{n \to \infty} \frac{1}{n} \left(n + \left[\frac{1}{n} \sum_{i=1}^{n} i\right]\right)
$$

$$
= \lim_{n \to \infty} \frac{1}{n} \left(n + \frac{1}{n} \cdot \frac{n(n+1)}{2}\right) = \lim_{n \to \infty} \frac{1}{n} \left(n + \frac{n+1}{2}\right) = \lim_{n \to \infty} \frac{1}{n} \left(\frac{3}{2}n + \frac{1}{2}\right)
$$

$$
= \lim_{n \to \infty} \left(\frac{3}{2} + \frac{1}{2n}\right) = \frac{3}{2} + 0 \quad \text{since } \frac{1}{2n} \to 0 \text{ as } n \to \infty. \ \Box
$$

e. Since  $\ln(x) < 0$  for  $0 < x < 1$ , the area of the given region is just  $\int_0^1 (0 - \ln(x)) dx =$  $-\int_0^1 \ln(x) dx$ . However, since  $\ln(x)$  has an asymptote at  $x = 0$ , this is an improper integral, forcing us to do some additional work. To find the antiderivative of  $\ln(x)$  itself, we will use integration by parts, with  $u = \ln(x)$  and  $v' = 1$ , so  $u' = \frac{1}{x}$  and  $v = x$ .

Area 
$$
= -\int_0^1 \ln(x) dx = \lim_{t \to 0^+} \left( -\int_t^1 \ln(x) dx \right) = -\lim_{t \to 0^+} \int_t^1 \ln(x) dx
$$
  
\n $= -\lim_{t \to 0^+} \left[ x \ln(x) \Big|_t^1 - \int_t^1 \frac{1}{x} x dx \right] = -\lim_{t \to 0^+} \left[ 1 \ln(1) - t \ln(t) - \int_t^1 1 dx \right]$   
\n $= -\lim_{t \to 0^+} \left[ 1 \cdot 0 - t \ln(t) - x \Big|_t^1 \right] = -\lim_{t \to 0^+} \left[ -t \ln(t) - (1 - t) \right]$   
\n $= \lim_{t \to 0^+} \left[ t \ln(t) + (1 - t) \right] = \lim_{t \to 0^+} \frac{\ln(t)}{1/t} + \lim_{t \to 0^+} (1 - t)$   
\nUse l'Hôpital's Rule since  $\ln(t) \to -\infty$  and  $\frac{1}{t} \to \infty$  as  $t \to 0^+$ :  
\n $= \left( \lim_{t \to 0^+} \frac{1/t}{-1/t^2} \right) + (1 - 0) = \left( \lim_{t \to 0^+} -t \right) + 1 = -0 + 1 = 1$ 

- 3. Do *one* (1) of parts a or b. *[12]*
	- a. Sketch the solid obtained by rotating the region bounded above by  $y = x^2$  and below by  $y = 0$ , where  $0 \le x \le 2$ , about the *y*-axis, and find its volume.
	- **b.** Sketch the solid obtained by rotating the region bounded above by  $y = x^2$  and below by  $y = 0$ , where  $0 \le x \le 2$ , about the *x*-axis, and find its volume.

SOLUTIONS. Note that the region being rotated is the same in both **a** and **b**; they differ in the axis about which the region is rotated.

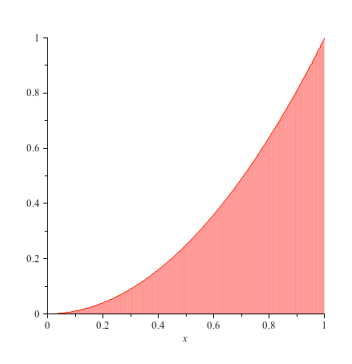

plot(x^2,x=0..1,color="Red",filled=[color="Red",transparency=.5])

SOLUTION TO **a**. Here is a crude sketch of the solid with a generic cylindrical shell.

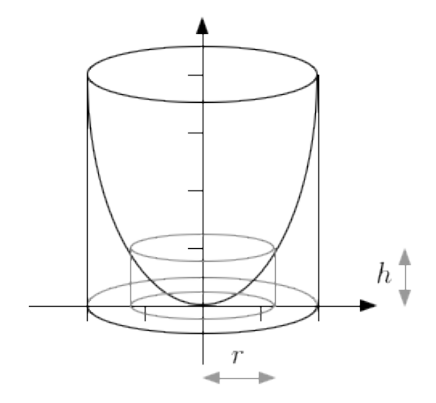

*The solid with a cylindrical shell.*

We will find the volume of the solid using cylindrical shells. Note that since we rotated the region about the *y*-axis, we will have to integrate with respect to *x* if we're using shells. Looking at the diagram, it is easy to see that the radius of the cylindrical shell that comes from rotating the vertical cross-section at *x* of the original region is just going to be  $r = x - 0 = x$ . It is also easy to see that its height, which is the length of the vertical cross-section at *x* of the original region, is going to be  $h = x^2 - 0 = x^2$ . The limits of integration will come from the possible *x* values in the original region, *i.e.*  $0 \le x \le 2$ .

Thus the volume of the solid is:

Volume = 
$$
\int_0^2 2\pi rh \, dx = \int_0^2 2\pi x x^2 \, dx = 2\pi \int_0^2 x^3 \, dx
$$

$$
= 2\pi \left. \frac{x^4}{4} \right|_0^2 = 2\pi \left( \frac{2^4}{4} - \frac{0^4}{4} \right) = 2\pi \left( \frac{16}{4} - 0 \right) = 8\pi \qquad \Box
$$

SOLUTION TO **b**. Here is a crude sketch of the solid with a generic disk.

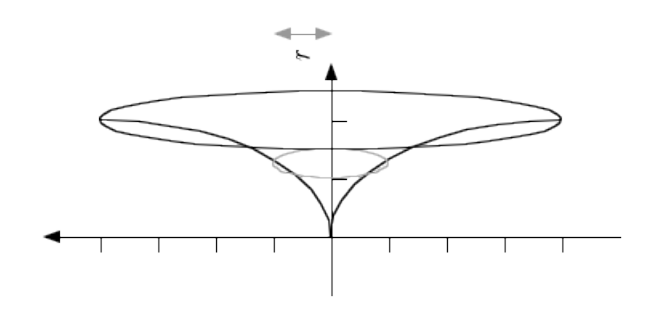

*The solid with a disk. Rotate picture* 90◦ *clockwise!*

We will find the volume of the solid using disks. Note that since we rotated the region about the *x*-axis, we will have to integrate with respect to *x* if we're using disks. Looking at the diagram, it is easy to see that the radius of the disk that comes from rotating the vertical cross-section at *x* of the original region is just going to be the length of that vertical cross-section, namely  $r = x^2 - 0 = x^2$ . Note that the disk has no hole because the *x*-axis forms part of the boundary of the give region, so we needn't worry about the inner radius: it is always 0. The limits of integration will come from the possible *x* values in the original region, *i.e.*  $0 \leq x \leq 2$ .

Thus the volume of the solid is:

Volume = 
$$
\int_0^2 \pi r^2 dx = \pi \int_0^2 (x^2)^2 dx = \pi \int_0^2 x^4 dx
$$
  
=  $\pi \left( \frac{x^5}{5} \right)_0^2 = \pi \left( \frac{2^5}{5} - \frac{0^5}{5} \right) = \frac{32}{5} \pi$ 

*[Total* = *40]*